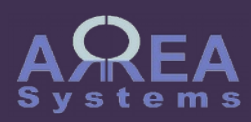

# Overview of finance module tax

Tax

The tax function will:

- help to define the collectible and deductible account in the system

- help extract the payable or refundable tax based on records of journal entries (expenses, purchases, invoices)

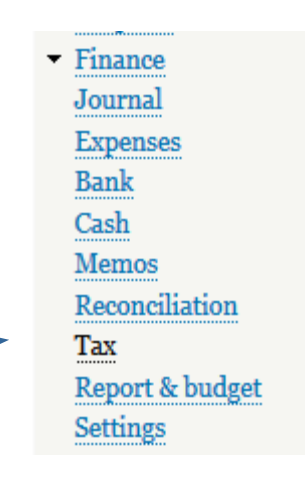

Tax

Before using tax records, you need to define tax parameters per company account.

If parameters are not set, warning message will be displayed when clicking on 'tax' in the menu

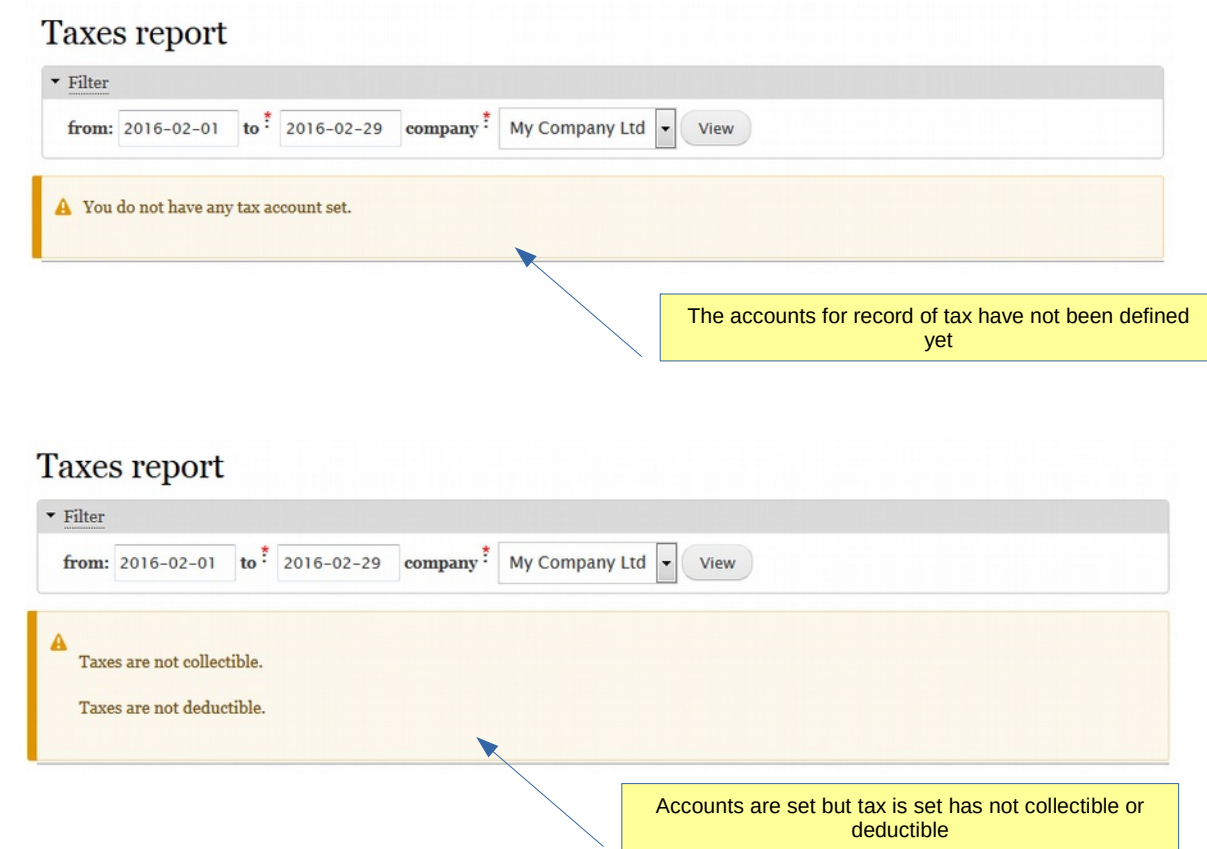

Tax

Define tax parameters per company account

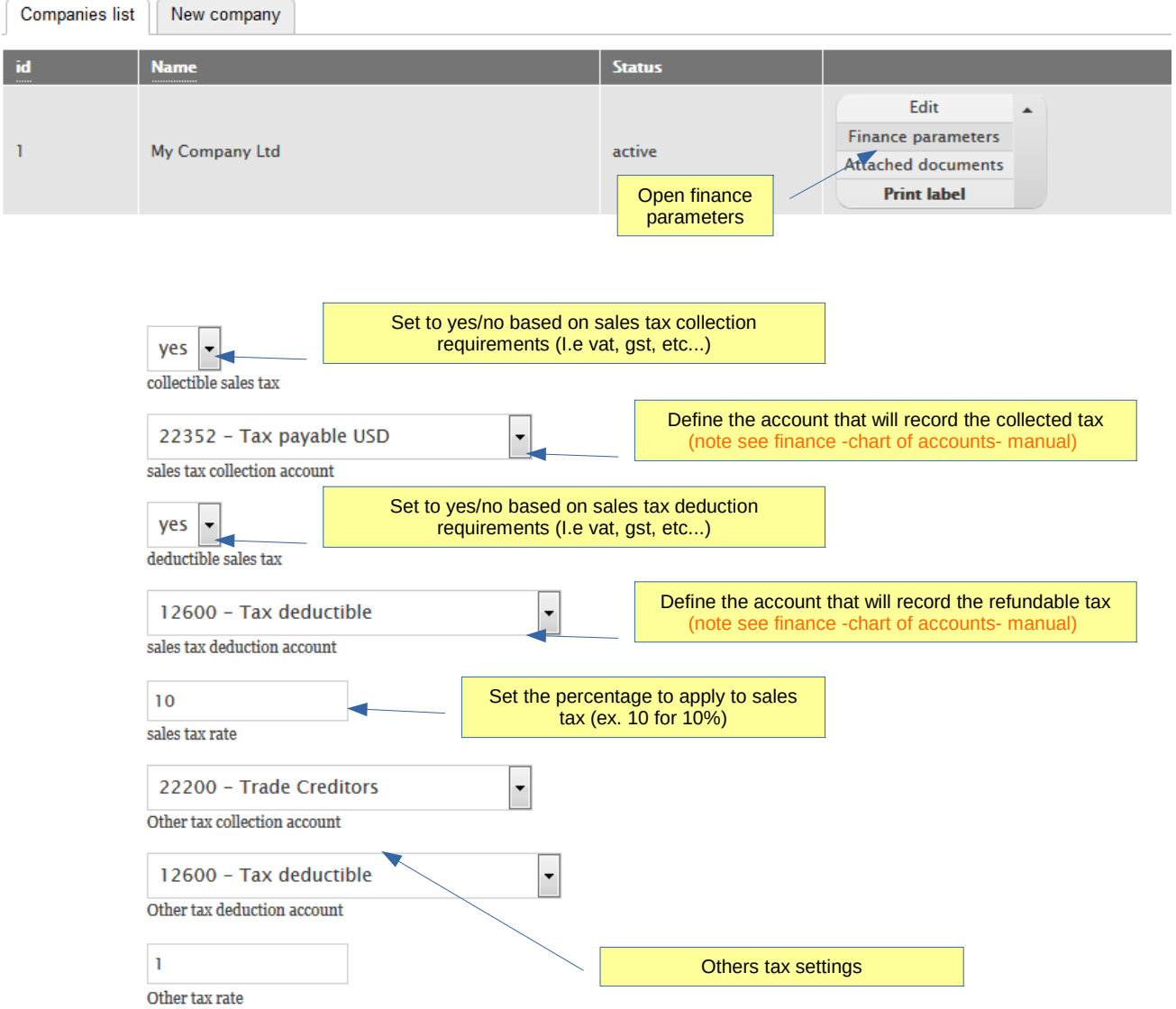

Tax

There are different ways of recording taxes:

 $\begin{array}{c} \hline \end{array}$ 

Pay taxes with purchases

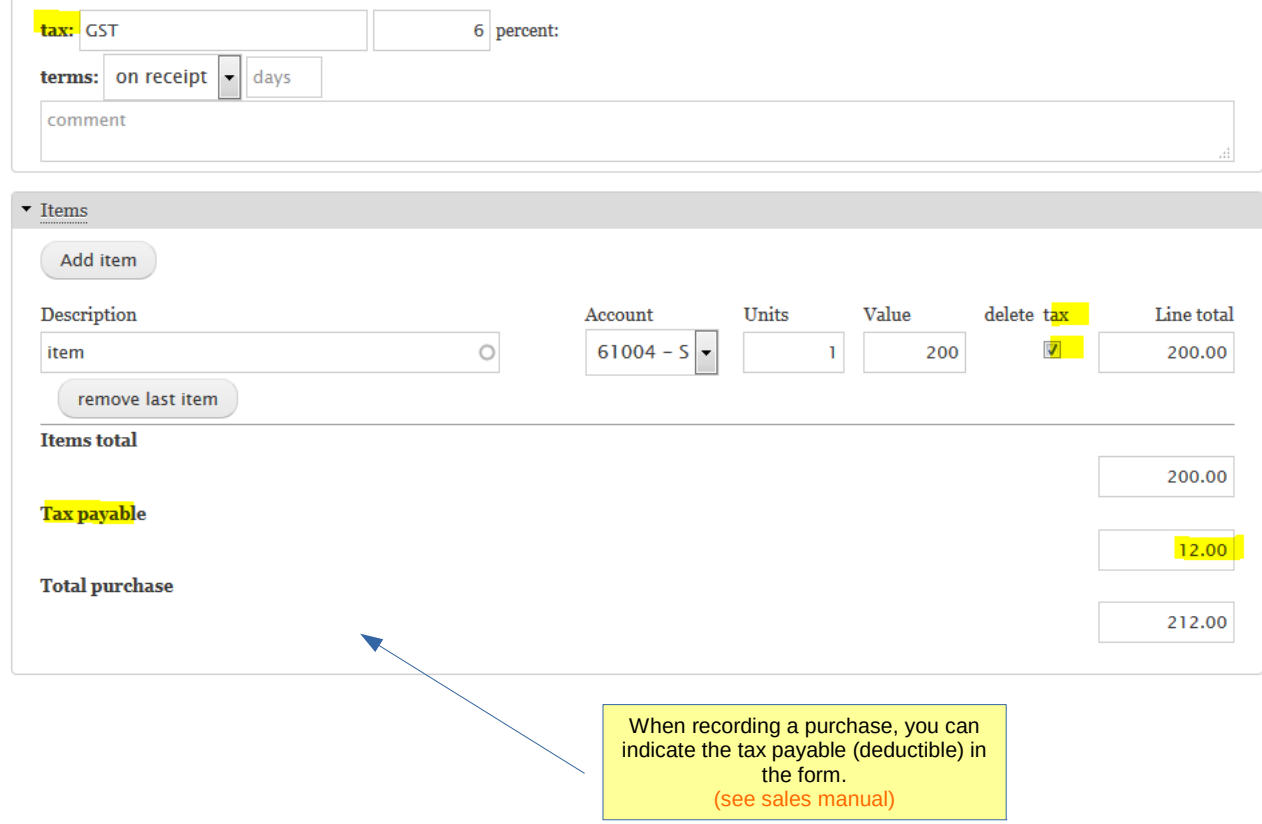

Tax

There are different ways of recording taxes:

Pay taxes with expenses

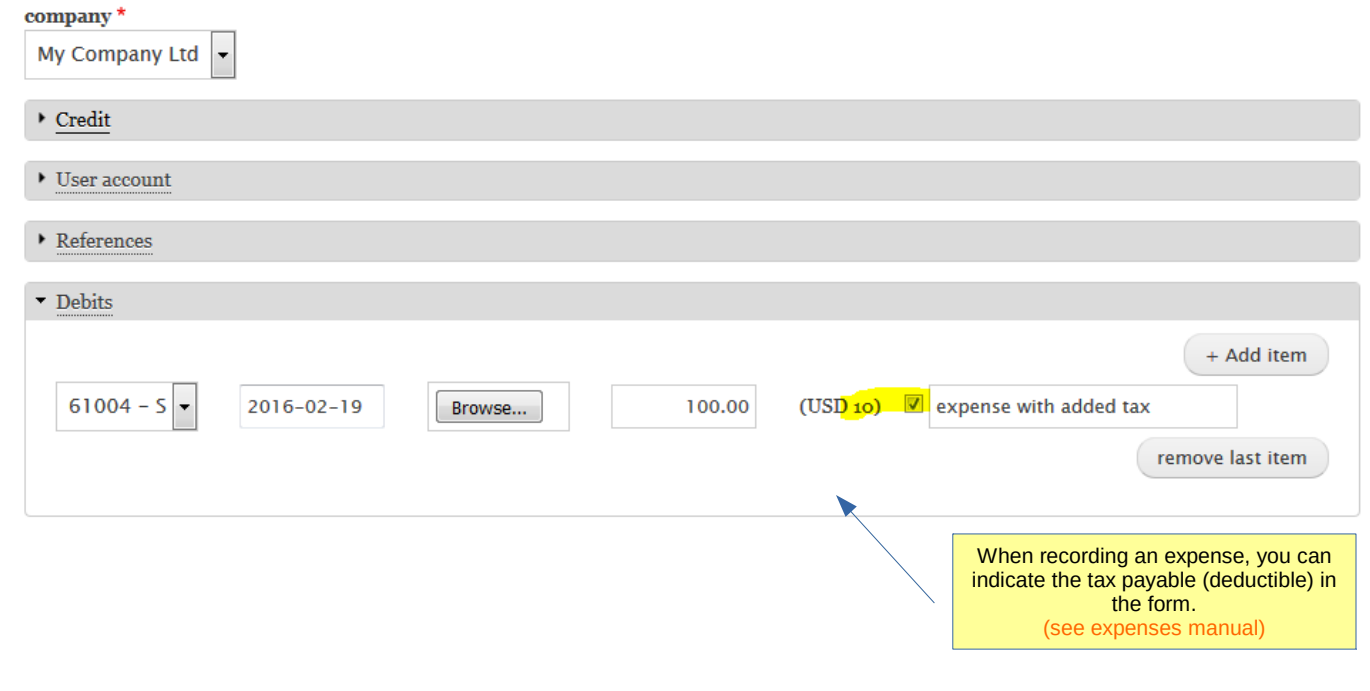

Tax

There are different ways of recording taxes:

Collect taxes with invoices

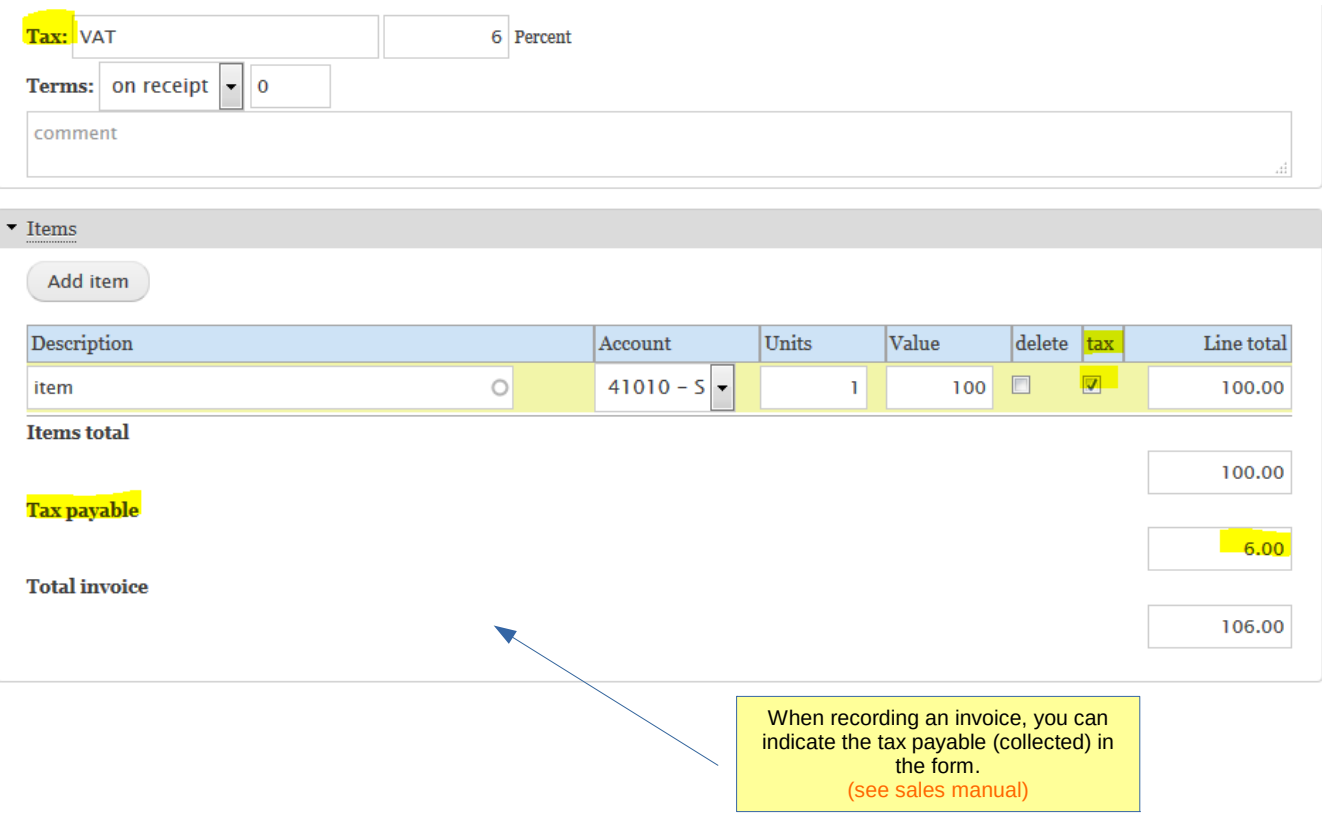

 $Tax$ 

There are different ways of recording taxes:

ú.

Pay collected tax with expenses

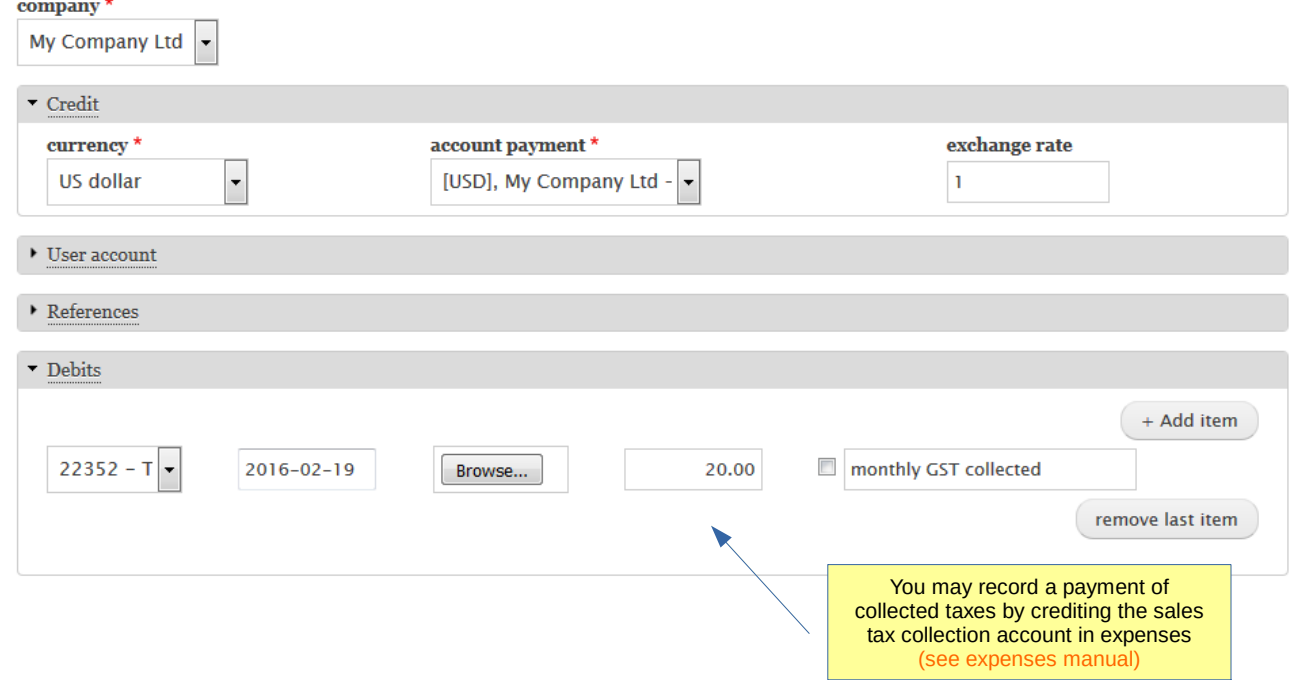

Tax

There are different ways of recording taxes:

Record a refund of deductible tax in journal

#### record date \*

2016-02-29

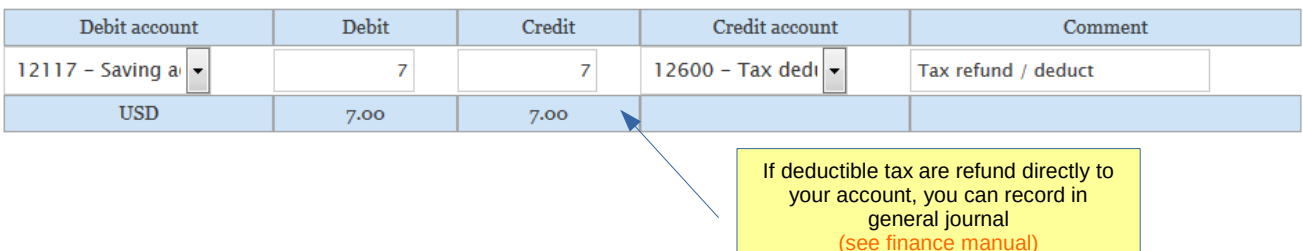

#### Tax

Once you have recorded taxes, you can use the tax report to see summary of deductible and collected tax

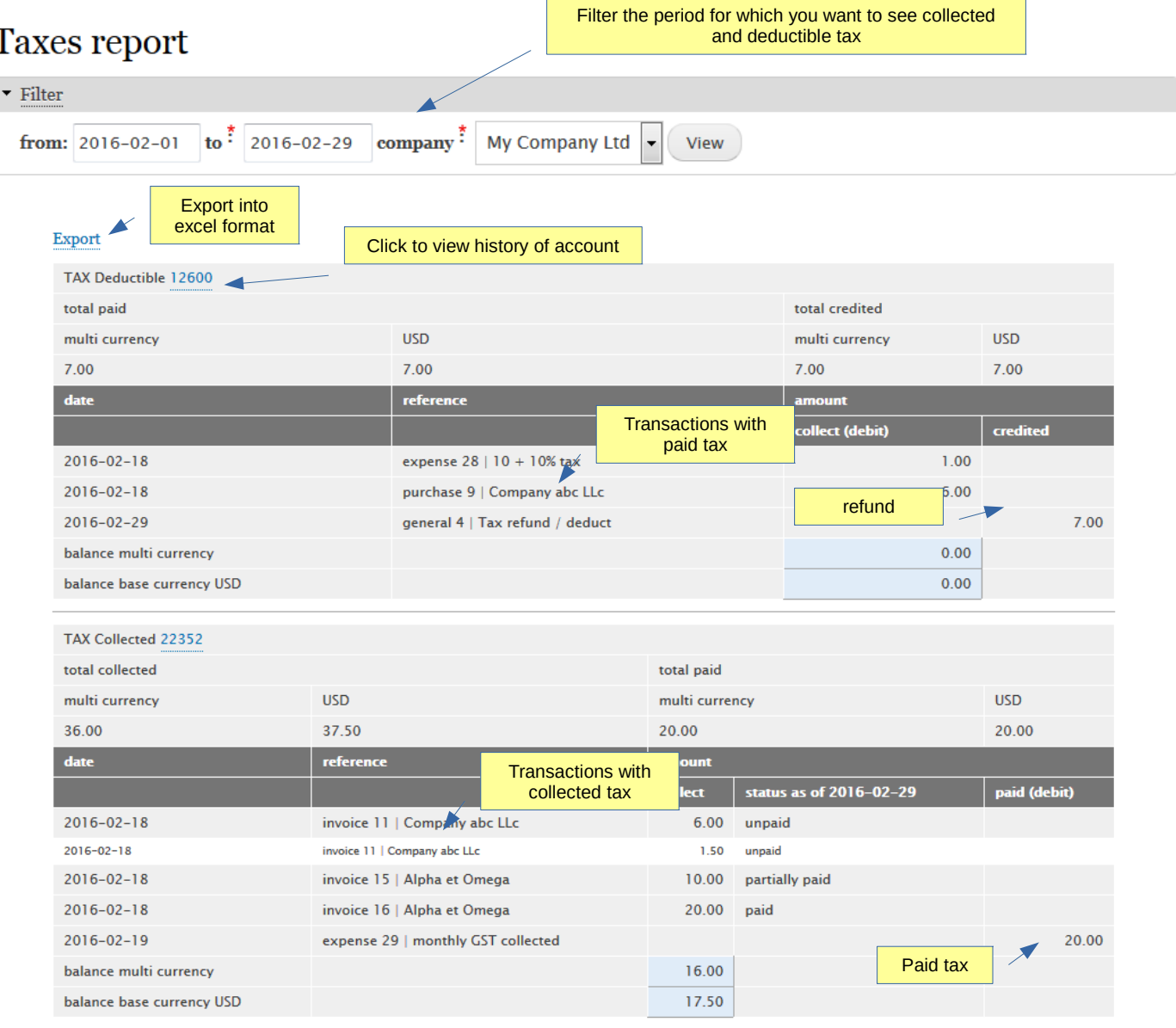

Tax

Sample excel exported format

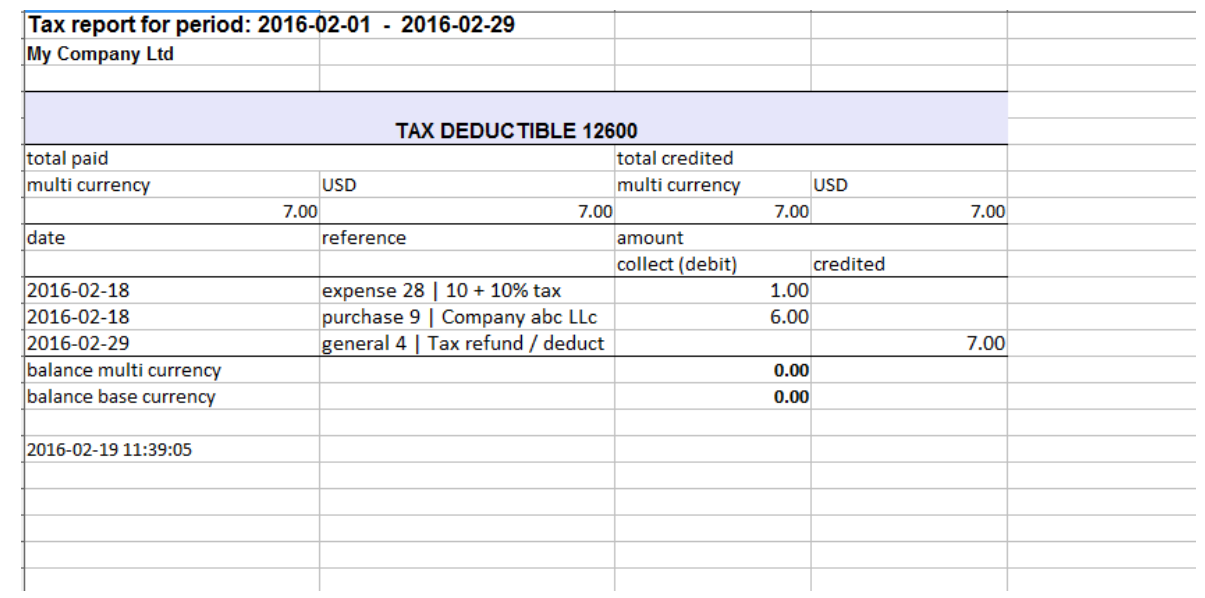

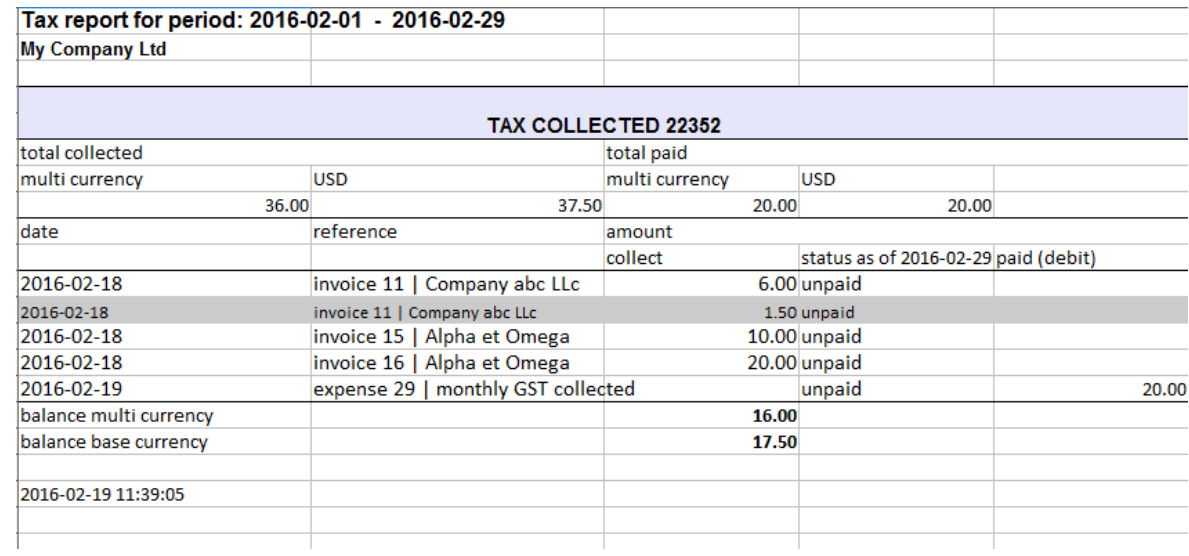

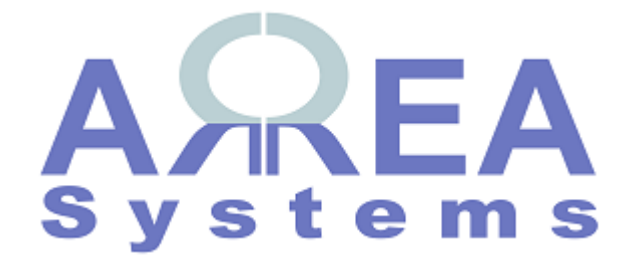

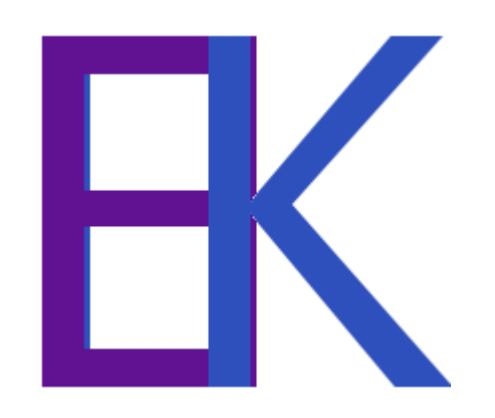